# **OSTC – MK2 / 2N Custom Functions Beschreibung**

Basierend auf Firmware Version 2.57 BETA

70 Custom Functions

Copyright © 2012 Robert Angermayr.

Dieses Dokument darf unter den Bedingungen der GNU Free Documentation License, Version 1.3 oder einer späteren von<br>der Free Software Foundation veröffentlichten Version, vervielfältigt, verbreitet und/oder modifiziert werd keine unveränderliche Abschnitte, keinen vorderen Umschlagtext und keinen hinteren Umschlagtext. Eine Kopie der<br>Lizenz ("GNU Free Documentation License") ist am Ende dieses Dokuments eingefügt.

# *Versionen*

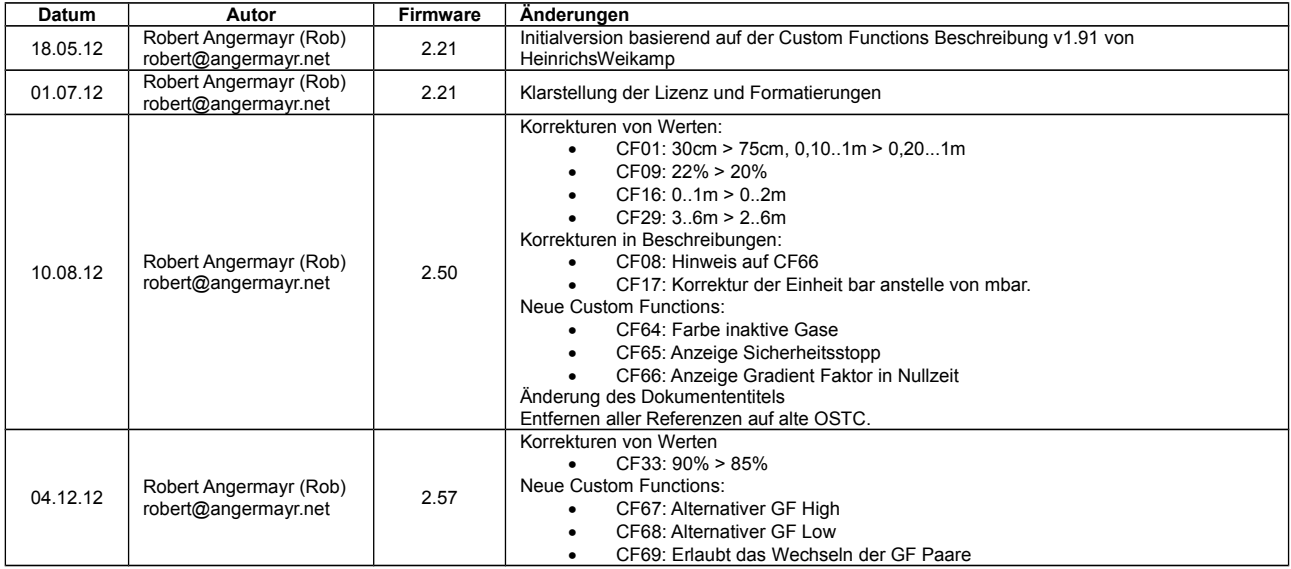

*Anmerkung: Um die Versionstabelle zu vereinfachen werden die Änderungen in den BETA Versionen nach dem Release zu einem Eintrag zusammengefasst.* 

## **CF00: Tauchtiefe für automatischen Tauchmodus Start**

Dieser Wert gibt an in welcher Tiefe der eingeschaltete OSTC in den Tauchmodus wechselt. Dabei wird ständig der aktuelle Druck mit dem Luftdruck vor 30min verglichen.

Beispiel: CF0=150 - In 150cm Wassertiefe wechselt der eingeschaltete OSTC in den Tauchmodus.

Grundeinstellung: 1,00m Empfohlener Wertebereich: 0,50m...2,50m

# **CF01: Tauchtiefe für Tauchmodus Ende**

Dieser Wert gibt an in welcher Tiefe der OSTC beim Auftauchen in den Oberflächenmodus wechselt. Nach erreichen der eingestellten Tiefe UND ablaufen der unter CF02 eingestellten Zeit wechselt der OSTC in den Oberflächenmodus.

Beispiel: CF01=30 - Oberhalb 30cm Wassertiefe und nach ablaufen der unter CF02 eingestellten Zeit wechselt der OSTC in den Oberflächenmodus.

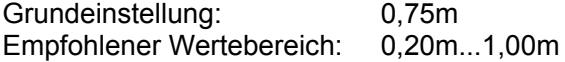

# **CF02: Verzögerung für Tauchmodus Ende**

Dieser Wert gibt an wie lange (in Sekunden) der OSTC oberhalb der in CF01 eingestellten Tiefe warten soll bevor der Tauchgang beendet und der Oberflächenmodus aktiviert wird.

Beispiel: CF02=120 - Nach zwei Minuten oberhalb der in CF01 eingestellten Tiefe wird der aktuelle Tauchgang beendet.

Grundeinstellung: 240s Empfohlener Wertebereich: 120s...240s

#### **CF03: Haltezeit für Menüs und Oberflächenmodus**

Dieser Wert gibt an nach welcher Zeit (in Sekunden) der OSTC automatisch Menüs schließen und den OSTC ausschalten soll. Die Zeit wird bei jedem Tastendruck zurückgesetzt.

Beispiel: CF03=120 - Nach zwei Minuten ohne Tastenbetätigung werden Menüs selbstständig geschlossen und der OSTC ausgeschaltet.

Grundeinstellung: 2:00min Empfohlener Wertebereich: 0:30min...4:00min

#### **CF04: Haltezeit für Menüvorstufe**

Dieser Wert gibt an wie lange "Menü?" angezeigt und auf die Bestätigung mit Enter gewartet wird.

Beispiel: CF04=5 - Nach 5 Sekunden wird "Menü?" wieder entfernt.

Grundeinstellung: 0:05min Empfohlener Wertebereich: 0:01min...0:30min

#### **CF05: Schwelle für Anzeige der Vertikalgeschwindigkeit**

Dieser Wert gibt an wie groß die gemessene Vertikalgeschwindigkeit mindestens sein muss damit diese im Tauchmodus angezeigt wird.

Beispiel: CF05=10 - Bei 10 oder mehr Metern pro Minute Vertikalgeschwindigkeit wird der Wert unterhalb der aktuellen Tiefe angezeigt.

Grundeinstellung: 7m/min Empfohlener Wertebereich: 3m/min...18m/min

## **CF06: Absolutdruck zum Einschalten aus dem Sleepmode**

Dieser Wert gibt an bei welchem Druck (in mBar] sich der OSTC in jedem Fall einschaltet und in den Tauchmodus wechselt. Zur korrekten Anzeige der Tiefe wird der Luftdruck als Grundlage genommen, der vor 30min gemessen wurde.

Beispiel: CF06=1200 - Bei 1200mBar oder ca. 2m Wassertiefe schaltet sich der OSTC automatisch ein.

Grundeinstellung: 1160mbar Empfohlener Wertebereich: 1100mbar...1500mbar

## **CF07: Max. "erlaubter" Luftdruck für Luftdruckkompensation im Sleepmode**

Dieser Wert gibt an bis zu welchem maximalen Luftdruck der OSTC eine Luftdruckkompensation der Tauchtiefe vornimmt. So wird vermieden das selbst bei extrem langsamen Abtauchen (<1m/30min) ein falscher Wert für die Tiefenangabe ermittelt wird. Dieser Wert sollte kleiner als CF6 sein.

Beispiel: CF07=1080 - Unrealistische Luftdrücke von mehr als 1080mBar werden ignoriert.

Grundeinstellung: 1080mbar Empfohlener Wertebereich: 1080mbar...1200mbar

# **CF08: Schwellwert für Anzeige des Gradienten Faktors**

Dieser Wert gibt an ab welchem Wert (in %) der Gradienten Faktor der Dekokompressionsberechnung im Tauchmodus angezeigt werden soll.

Ist der Tauchgang noch in der Nullzeit wird der Gradienten Faktor nur angezeigt wenn CF66 aktiviert ist.

Beispiel: CF08=50 - Sobald der Gradienten Faktor 50 oder mehr Prozent beträgt wird dieser im Tauchmodus angezeigt

Grundeinstellung: 20% Empfohlener Wertebereich: 1%...99%

#### **CF09: Schwellwert (O2-Gehalt) für Anzeige des aktuellen Gases im Tauchmodus**

Dieser Wert gibt an ab welchem Wert (Sauerstoffgehalt in %) des aktuell gewählten Gases das Gasgemisch zur Kontrolle im Tauchmodus angezeigt< werden soll. Gase mit Heliumanteil werden IMMER angezeigt.

Beispiel: CF09=22 (22%) - Alle Gase mit einem Sauerstoffanteil von 22 oder mehr Prozent werden dauerhaft im Tauchmodus angezeigt (Alle Gase außer Pressluft).

Grundeinstellung: 20% Empfohlener Wertebereich: 1%...22%

#### **CF10: Haltezeit für Menüs im Tauchmodus**

Dieser Wert gibt an nach welcher Zeit (in Sekunden) der OSTC automatisch Menüs im Tauchmodus schließen soll. Die Zeit wird bei jedem Tastendruck zurückgesetzt.

Beispiel: CF10=20 - Nach 20 Sekunden ohne Tastenbetätigung werden Menüs im Tauchmodus selbstständig geschlossen.

Grundeinstellung: 0:45min Empfohlener Wertebereich: 0:05min...1:00min

# **CF11: Faktor für Sättigungsvorgänge**

Dieser Wert gibt einen Faktor für die Sättigungsberechnung an. Werte über 100 (100%) bedeuten das mehr N2 und He Sättigung in den Geweben berücksichtigt wird als von Bühlmann angenommen, also ein Sicherheitszuschlag.

Werte unter 100 (100%) bedeuten das weniger Sättigung berücksichtigt wird. Dies ist nur für Experimente mit dem Simulator empfohlen, nicht jedoch für echte Tauchgänge!

Beispiel: CF11=110 - Es findet ein zehn-prozentiger Sicherheitszuschlag auf die Sättigungsvorgänge statt

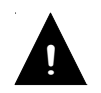

Dies ist eine kritische Individualfunktion!

Ist der Wert <110 wird im Oberflächen- und Tauchmodus eine permanente Warnung eingeblendet. Vom Tauchen mit dem so eingestellten OSTC wird dringend abgeraten!

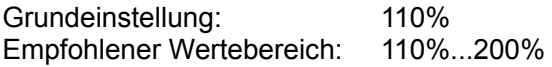

# **CF12: Faktor für Entsättigungsvorgänge**

Dieser Wert gibt einen Faktor für die Entsättigungsberechnung an. Werte unter 100 (100%) bedeuten das weniger N2 und He Entsättigung (Langsamere Entsättigung in den Dekopausen) in den Geweben berücksichtigt wird als von Bühlmann angenommen, also ein Sicherheitszuschlag.

Werte über 100 (100%) bedeuten das die Entsättigung schneller verläuft als nach Bühlmann berechnet! Dies ist nur für Experimente mit dem Simulator empfohlen, nicht jedoch für echte Tauchgänge!

Beispiel: CF12=90 - Die Entsättigung verläuft langsamer als von Bühlmann angenommen. (Sicherheitszuschlag)

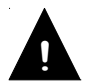

Dies ist eine kritische Individualfunktion!

Ist der Wert >90 wird im Oberflächen- und Tauchmodus eine permanente Warnung

eingeblendet. Vom Tauchen mit dem so eingestellten OSTC wird dringend abgeraten!

Grundeinstellung: 90% Empfohlener Wertebereich: 50%...90%

# **CF13: Verhältnis für Flugverbotszeit in Abhängigkeit der Entsättigungszeit**

Dieser Wert gibt an in welchem Verhältnis die Flugverbotszeit zur gesamten Entsättigungszeit steht.

Aufgrund der uneinheitlichen Luftdruckbedingungen im Flugzeug empfehlen wir grundsätzlich 24h Pause zwischen dem letzten Tauchgang und dem Flug einzuhalten

Beispiel: CF13=60 - Die Flugverbotszeit beträgt 60% der gesamten Ensättigungszeit.

Grundeinstellung: 60% Empfohlener Wertebereich: 60%...100%

# **CF14: Schwelle für optischen Alarm des Gradienten Faktors**

Dieser Wert gibt an ab welchem Wert (in %) des Gradienten Faktors ein optischer Alarm erscheinen soll.

Beispiel: CF14=80 - Beträgt der Gradienten Faktor 80% wird der optische Alarm angezeigt.

Grundeinstellung: 100% Empfohlener Wertebereich: 50%...100%

#### **CF15: Schwellwert zur Anzeige der CNS Belastung im Oberflächenmodus**

Dieser Wert ist der Schwellwert (in Prozent) zur Anzeige des CNS Wertes im Oberflächenmodus.

Beispiel: CF15=10 - Beträgt die CNS Belastung 10% oder mehr, wird dieser Wert auch im Oberflächenmodus angezeigt.

Grundeinstellung: 10% Empfohlener Wertebereich: 0%...100%

#### **CF16: Voraussichtlicher Abstand zum Dekostop**

Dieser Wert gibt an welchen Abstand, in 10cm Schritten, man voraussichtlich zur aktuell tiefsten Dekostufe einhalten wird. Da die Dekophase in aller Regel unterhalb der aktuellen Dekostufe abgewartet wird kann die Prognose der Gesamtdekozeit genauer berechnet werden.

Beispiel: CF15=10 - Die Dekopause wird vorraussichtlich einem Meter unterhalb der jeweiligen Stufe "abgesessen".

Grundeinstellung: 1,0m Empfohlener Wertebereich: 0,0m...2,0m

## **CF17: Untere Schwelle für ppO2 Warnung**

Dieser Wert gibt an, ab welchem Wert (Unterer Grenzwert in 0,01Bar Schritten) eine ppO2 Warnung ausgegeben wird.

Beispiel: CF17=19 - Bei 0.19Bar oder weniger ppO2 wird eine Warnung ausgegeben.

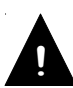

Dies ist eine kritische Individualfunktion! Ist der Wert <19 wird im Oberflächen- und Tauchmodus eine permanente Warnung eingeblendet. Vom Tauchen mit dem so eingestellten OSTC wird dringend abgeraten!

Grundeinstellung: 0,19bar Empfohlener Wertebereich: 0,19bar...0,21bar

# **CF18: Obere Schwelle für ppO2 Warnung**

Dieser Wert gibt an, ab welchem Wert (Oberer Grenzwert in 0,01Bar Schritten) eine ppO2 Warnung ausgegeben wird.

Beispiel: CF18=160 - Bei 1.6Bar oder mehr ppO2 wird eine Warnung ausgegeben.

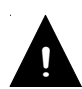

Dies ist eine kritische Individualfunktion!

Ist der Wert >160 wird im Oberflächen- und Tauchmodus eine permanente Warnung eingeblendet. Vom Tauchen mit dem so eingestellten OSTC wird dringend abgeraten!

Grundeinstellung: 1,60bar Empfohlener Wertebereich: 0,00bar...1,60bar

# **CF19: Obere Schwelle für Anzeige des ppO2**

Dieser Wert gibt an, ab welchem Wert (Oberer Grenzwert in 0,01Bar Schritten) der ppO2 Wert im Display angezeigt wird.

Beispiel: CF19=140 - Bei 1,4Bar oder mehr ppO2 wird der ppO2 Wert im Display angezeigt

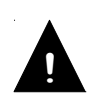

Dies ist eine kritische Individualfunktion!

Ist der Wert >150 wird im Oberflächen- und Tauchmodus eine permanente Warnung eingeblendet. Vom Tauchen mit dem so eingestellten OSTC wird dringend abgeraten!

Grundeinstellung: 1,40bar Empfohlener Wertebereich: 0,00bar...1,50bar

# **CF20: Abtastrate für Tiefenspeicherung**

Dieser Wert gibt an in welchem Abtastintervall die Tiefe im Profilspeicher des OSTC abgespeichert werden soll.

Beispiel: CF20=5 - Alle 5 Sekunden wird die Tiefe im OSTC abgespeichert.

Grundeinstellung: 10s Empfohlener Wertebereich: 1s...120s

# **CF21: Divisor für Temperaturspeicherung**

Dieser Wert gibt an in welchem Verhältnis zur Abtastrate (CF20) die Temperatur im Profilspeicher des OSTC gespeichert werden soll

- Beispiel 1: CF20=10 CF21=2 Alle zehn Sekunden wird die Tiefe, alle 20 Sekunden wird zusätzlich die Temperatur abgespeichert.
- Beispiel 2: CF20=1 CF21=60 Jede Sekunde wird die Tiefe, jede Minute zusätzlich wird zusätzlich die Temperatur abgespeichert.
- Beispiel 3: CF21=0 Die Temperatur wird nicht abgespeichert.

Grundeinstellung: 6 Empfohlener Wertebereich: 0...15

## **CF22: Divisor für Dekodatenspeicherung**

Dieser Wert gibt an in welchem Verhältnis zur Abtastrate (CF20) die Dekodaten im Profilspeicher des OSTC gespeichert werden soll.

- Beispiel 1: CF20=10 CF22=2 Alle zehn Sekunden wird die Tiefe, alle 20 Sekunden werden zusätzlich die Dekodaten abgespeichert.
- Beispiel 2: CF20=1 CF22=60 Jede Sekunde wird die Tiefe, jede Minute zusätzlich werden die Dekodaten abgespeichert.
- Beispiel 3: CF22=0 Die Dekodaten werden nicht abgespeichert.

Grundeinstellung: 6 Empfohlener Wertebereich: 0...15

## **CF23: Divisor für Gradienten Faktoren**

Dieser Wert gibt an in welchem Verhältnis zur Abtastrate (CF20) der Gradienten Faktor im Profilspeicher des OSTC gespeichert werden soll.

- Beispiel 1: CF20=10 CF23=2 Alle zehn Sekunden wird die Tiefe, alle 20 Sekunden werden zusätzlich die GF Daten abgespeichert.
- Beispiel 2: CF20=1 CF23=60 Jede Sekunde wird die Tiefe, jede Minute zusätzlich werden die GF Daten abgespeichert.

Beispiel 3: CF23=0 - Die GF Daten werden nicht abgespeichert.

Grundeinstellung: 6 Empfohlener Wertebereich: 0...15

#### **CF24: Divisor für Speicherung des ppO2**

Dieser Wert gibt an in welchem Verhältnis zur Abtastrate (CF20) der ppO2 im Profilspeicher des OSTC gespeichert werden sollen

- Beispiel 1: CF20=10 CF24=2; Die Tiefe wird alle zehn Sekunden, der ppO2 alle 20 Sekunden abgespeichert.
- Beispiel 2: CF20=1 CF24=60; Die Tiefe wird jede Sekunde, der ppO2 jede Minute abgespeichert.

Beispiel 3: CF24=0; Der ppO2 wird nicht gespeichert.

Grundeinstellung: 0 Empfohlener Wertebereich: 0...15

## **CF25: Divisor für zusätzliche Debugdaten für Entwickler**

Dieser Wert gibt an in welchem Verhältnis zur Abtastrate (CF20) zusätzliche Debugdaten im Profilspeicher des OSTC gespeichert werden sollen

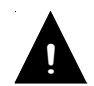

Dies ist eine kritische Individualfunktion!

Vom Tauchen mit einer anderen Einstellung als 0 wird dringend abgeraten!

Grundeinstellung: 0 Empfohlener Wertebereich: 0...15

# **CF26: Divisor für Speicherung des CNS**

Dieser Wert gibt an in welchem Verhältnis zur Abtastrate (CF20) die CNS Daten im Profilspeicher des OSTC gespeichert werden sollen.

Beispiel 1: CF20=10 CF26=2 - Alle zehn Sekunden wird die Tiefe, alle 20 Sekunden werden zusätzlich die CNS Daten abgespeichert.

Beispiel 2: CF20=1 CF26=60 - Jede Sekunde wird die Tiefe, jede Minute zusätzlich werden zusätzlich die CNS Daten abgespeichert.

Beispiel 3: CF26=0 - Die CNS Daten werden nicht abgespeichert.

Grundeinstellung: 12 Empfohlener Wertebereich: 0...15

## **CF27: Schwelle für Anzeige des CNS Wertes**

Dieser Wert gibt an ab welchem Wert (in %) der CNS Wert im Tauchmodus angezeigt werden soll.

Beispiel: CF27=30 (30%) - Ab einem CNS Wert von 30% wird dieser unterhalb der aktuellen Tiefe im Tauchmodus angezeigt.

Grundeinstellung: 20% Empfohlener Wertebereich: 5%...75%

# **CF28: Logbuch Offset für Anzeige der tatsächlichen Tauchgangsnummer**

Dieser Wert gibt den Offset der tatsächlichen Tauchgänge zu den Tauchgängen die mit OSTC gemacht wurden an. In der Detailseite des Tauchgangs wird so die tatsächliche Tauchgangsnummer angezeigt.

Zur Einstellung muss dieser Wert einfach auf die Anzahl Ihrer Tauchgänge gestellt werden. Ist der Wert ungleich null wird diese CF nach jedem Tauchgang automatisch erhöht.

Beispiel: CF28=914 - Der erste TG im Logbuch wird als "#914" angezeigt, der zweite als "#913", etc.

Grundeinstellung: 0 Empfohlener Wertebereich: 0...32700

#### **CF29: Tiefe des letzten Dekostops**

Mit diesem Wert kann die Tiefe des letzten Dekostopps verstellt werden. So kann bei starkem Wellengang der letzte Stopp in 6m erfolgen, die Berechnungen der Deko werden entsprechend angepasst.

Beispiel: CF29=6 - Der letzte Dekostopp wird in 6m sein, die Berechnungen werden entsprechend angepasst.

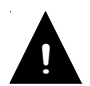

Dies ist eine kritische Individualfunktion!

Ist der Wert >6 wird im Oberflächen- und Tauchmodus eine permanente Warnung eingeblendet. Vom Tauchen mit dem so eingestellten OSTC wird dringend abgeraten!

Grundeinstellung: 3m Empfohlener Wertebereich: 2m...6m

## **CF30: Delay für Apnoe-Modus Ende**

Dieser Wert gibt an wie lange (in Minuten) der OSTC oberhalb der in CF01 eingestellten Tiefe im Apnoe Modus warten soll bevor der Modus beendet und der Oberflächenmodus aktiviert wird.

Beispiel: CF30=5 - Nach fünf Minuten oberhalb der in CF01 eingestellten Tiefe wird der Apnoe-Modus beendet.

Grundeinstellung: 0:10h Empfohlener Wertebereich: 0:01h...0:15h

# **CF31: Anzeige von Batteriesymbol oder Spannung**

Dieser Wert gibt an ob ein Batterie-Symbol oder die Spannung in Volt im Oberflächenmodus angezeigt werden soll.

Beispiel: CF31=1 - Im Oberflächenmodus wird die Batteriespannung in Volt angezeigt.

Grundeinstellung: Symbol anzeigen

## **CF32: GF low (Unterer Gradient für GF Erweiterung)**

Dieser Wert gibt den GF low Wert für die Gradienten Faktor Erweiterung nach Erik Baker an.

Beispiel: CF32=30 - GF low = 30% oder 0,3.

!**!**

Dies ist eine kritische Individualfunktion! Ist der Wert >90 wird im Oberflächen- und Tauchmodus eine permanente Warnung

eingeblendet. Vom Tauchen mit dem so eingestellten OSTC wird dringend abgeraten!

Grundeinstellung: 30% Empfohlener Wertebereich: 5%...90%

# **CF33: GF high (Oberer Gradient für GF Erweiterung)**

Dieser Wert gibt den GF high Wert für die Gradienten Faktor Erweiterung nach Erik Baker an.

Beispiel: CF33=85 - GF high Wert = 85% oder 0,85.

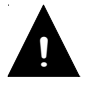

Dies ist eine kritische Individualfunktion!

Ist der Wert >95 wird im Oberflächen- und Tauchmodus eine permanente Warnung

eingeblendet. Vom Tauchen mit dem so eingestellten OSTC wird dringend abgeraten!

Grundeinstellung: 85% Empfohlener Wertebereich: 30%...95%

# **CF34: Farbe Batterie**

Mit dieser Individualfunktion kann man die Farbe des Batteriesymbols im Oberflächen und Tauchmodus umstellen.

Grundeinstellung: 199

# **CF35: Farbe Standard**

Mit dieser Individualfunktion kann man die Farbe der Standard-Anzeigen im Tauch- und Oberflächenmodus einstellen.

Grundeinstellung: 255

#### **CF36: Farbe Maske**

Mit dieser Individualfunktion kann man die Farbe der Beschriftungen im im Tauchmodus einstellen.

Grundeinstellung: 62

# **CF37: Farbe Warnanzeigen**

Mit dieser Individualfunktion kann man die Farbe der Warnanzeigen im Tauchmodus einstellen. Grundeinstellung: 224

#### **CF38: Anzeige der Tauchzeit mit Sekunden**

Steht dieser Wert auf 1 werden bei allen Tauchmodi die Tauchzeit in Minuten:Sekunden angezeigt.

Beispiel: CF38=1 - Die Tauchzeit wird in Minuten:Sekunden ausgegeben.

Grundeinstellung: min

#### **CF39: Festen SetPoint ändern**

Steht dieser Wert auf 1 wird im CCR modus mit festem SetPoint überprüft ob dieser SetPoint mit dem aktuellen Diluent möglich ist. Ist dies nicht der Fall wird der SetPoint angepasst (Erhöht).

Grundeinstellung: Nicht anpassen

#### **CF40: Warnung Ceiling**

Steht dieser Wert auf 1 wird die Anzeige des Dekostops in der eingestellten Warnfarbe dargestellt wenn er nicht eingehalten wird.

Grundeinstellung: Warnfarbe

#### **CF41: Gasmix Symbole**

Mit diesem Wert können im Oberflächenmenü Icons eingeblendet werden, die auf einen Blick zeigen ob alle aktiven Gase nur Luft enthalten oder mindestens ein Gas für Nitrox- oder Trimixtauchen eingestellt ist.

Grundeinstellung: Icons anzeigen

#### **CF42: Besseres Gas anzeigen**

Steht dieser Wert auf 1 blinkt das aktuelle Gas im Sekundentakt wenn für diese Tiefe ein vorher konfiguriertes Gas verfügbar ist.

Beispiel: CF42=1 - Das aktuelle Gas blinkt wenn ein besseres Gas für diese Tiefe zur Verfügung steht und vorher konfiguriert wurde.

Grundeinstellung: Blinken

## **CF43: Tiefenalarm**

Überschreitet die aktuelle Tiefe den eingestellten Wert, so wird die Tiefe in der Farbe für Warnanzeigen (CF37) dargestellt.

Beispiel: CF43=7000mBar (60m) - Die Tiefe wird in der Farbe für Warnanzeigen (CF37; Standard: rot) dargestellt, sobald der Taucher tiefer als 70m taucht.

Grundeinstellung: 13000mbar Empfohlener Wertebereich: 0mbar...13000mbar

#### **CF44: CNS Warnung**

Überschreitet der CNS Wert den eingestellten Wert wird dieser in der Farbe für Warnanzeigen (CF37) dargestellt.

Beispiel: CF44=101% - Die CNS Anzeige wird in der Farbe für Warnanzeigen (CF37; Standard: rot) dargestellt, sobald der Wert über 100% ist.

Grundeinstellung: 101% Empfohlener Wertebereich: 50%...101%

#### **CF45: GF Warnung**

Überschreitet der GF Wert den eingestellten Wert wird dieser in der Farbe für Warnanzeigen (CF37) dargestellt.

Beispiel: CF45=101% - Die GF Anzeige wird in der Farbe für Warnanzeigen (CF37; Standard: rot) dargestellt, sobald der Wert über 100% ist.

Grundeinstellung: 101% Empfohlener Wertebereich: 50%...101%

# **CF46: ppO2 Warning**

Überschreitet der ppO2 den eingestellten Wert wird dieser in der Farbe für Warnanzeigen (CF37) dargestellt.

Beispiel: CF46=161 - Der aktuelle ppO2 wird in der Farbe für Warnanzeigen (CF37; Standard: rot) dargestellt, sobald der Wert über 1,60bar ist.

Grundeinstellung: 1,61bar Empfohlener Wertebereich: 1,00bar...1,61bar

# **CF47: Auf- Abstiegsgeschwindigkeitswarnung**

Überschreitet die Geschwindigkeit den eingestellten Wert wird diese in der Farbe für Warnanzeigen (CF37) dargestellt.

Beispiel: CF47=15 - Der aktuelle Auf/Abstiegsgeschwindigkeit wird in der Farbe für Warnanzeigen (CF37; Standard: rot) dargestellt, sobald der Wert über 15m/min ist.

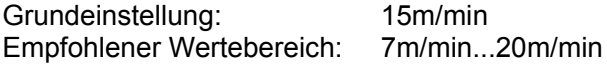

#### **CF48: Zeitversatz pro Tag**

Diese Individualfunktion korrigiert die interne Uhr um eine einstellbare Anzahl von Sekunden pro Tag. Der eingestellte Wert wird um 0Uhr auf die Uhrzeit addiert.

Grundeinstellung: 0:00s Empfohlener Wertebereich: -2:00s...+2:00s

#### **CF49: Höhenmesser anzeigen**

Legt fest, ob der Höhenmesser im Oberflächenmodus zu sehen ist.

Grundeinstellung: Nicht anzeigen

#### **CF50: Zeige Logbuchmarker**

Legt fest, ob der Logbuchmarker im Tauchmodus in den verfügbaren Custom Views (Auswählbar mit ENTER Taste wenn kein Menü aktiv) angezeigt werden soll.

Grundeinstellung: Nicht anzeigen

#### **CF51: Stoppuhr anzeigen**

Legt fest, ob die Stoppuhr im Tauchmodus in den verfügbaren Custom Views (Auswählbar mit ENTER Taste wenn kein Menü aktiv) angezeigt werden soll.

Grundeinstellung: Anzeigen

#### **CF52: Gewebegraph anzeigen**

Legt fest, ob die grafische Sättigungsanzeige im Tauchmodus in den verfügbaren Custom Views (Auswählbar mit ENTER Taste wenn kein Menü aktiv) angezeigt werden soll.

Grundeinstellung: Nicht anzeigen

# **CF53: Leitgewebe anzeigen**

Legt fest, ob das Leitgewebe mit der aktuellen, prozentualen Übersättigung in 0m WT im Tauchmodus in den verfügbaren Custom Views (Auswählbar mit ENTER Taste wenn kein Menü aktiv) angezeigt werden soll.

Grundeinstellung: Nicht anzeigen

#### **CF54: Flachster Stop oben**

Legt fest, ob in der Dekoliste der flachste Stopp (i.d.r. 3m) oben oder unten steht.

Grundeinstellung: Tiefster Stopp oben

## **CF55: Gaswechselzeit**

Legt die Gaswechselzeit fest, die auf der Wechseltiefe verbracht wird. Bei tiefen Wechseln hat dies noch Auswirkungen auf die Deko. Zur Verbesserung der Prognose kann die Zeit daher im voraus eingerechnet werden. Stopps mit Gaswechselzeit>0min werden in der Dekoliste in gelb angezeigt.

Grundeinstellung: 0min Empfohlener Wertebereich: 0min...10min

#### **CF56: Gasverbrauch Bottom Gas**

Angabe für die Verbrauchsberechnung im Runtime Simulator, Bottom Gas. Einheit ist l/min oder bar/min.

Grundeinstellung: 20l/min (bar/min) Empfohlener Wertebereich: 5l/min (bar/min)...50l/min (bar/min)

#### **CF57: Gasverbrauch Deko bzw. Aufstiegs Gas**

Angabe für die Verbrauchsberechnung im Runtime Simulator, Deko- bzw. Aufstiegsgas.

Grundeinstellung: 20l/min (bar/min) Empfohlener Wertebereich: 5l/min (bar/min)...50l/min (bar/min)

# **CF58: Zukünftige Zeit bis zur Oberfläche**

Zeigt im Tauchmodus (Customview Feld "Future TTS" ) die TTS an, die nach der unter CF58 eingestellten Zeit erreicht wäre.

Beispiel: CF58=5min -> Future TTS ist nun die Austauchzeit (Aufstieg+Dekostopps) die in 5min zur aktuellen Tauchzeit errechnet wäre.

Grundeinstellung: 0min Empfohlener Wertebereich: 0min...10min

## **CF59: Cave Warning**

Berechnet basierend auf CF56 den Gasverbrauch während des Tauchgangs und zeigt beim überschreiten des hier einstellbaren Wertes eine Warnung. Gedacht z.B. für die "Drittel-Regel" beim Höhlentauchen.

Grundeinstellung: 0l

# **CF60: Grafische Anzeige der Aufstiegsgeschwindigkeit**

Zeigt auf Wunsch eine grafische Anzeige der Aufstiegsgeschwindigkeit an.

Grundeinstellung: Nur Text

# **CF61: Zeige pSCR ppO2**

Zeit im Custom View Feld "pSCR Info" den berechneten ppO2 im loop an. Dafür müssen CF62 und CF63 konfiguriert werden. Es wird berechnet: ppO2=((Tiefe / 10 + 1) x fO2) - (1 - fO2)\*CF62\*CF63.

Grundeinstellung: Nicht anzeigen

#### **CF62: pSCR O2 Drop**

O2 Drop in einem pSCR Rebreather in Prozent.

Beispiel: CF62=4% -> Der O2 Drop beträgt 4%.

Grundeinstellung: 4% Empfohlener Wertebereich: 0%...100%

## **CF63: pSCR Gegenlungenverhältnis**

Gegenlungenverhältnis in einem pSCR Rebreather.

Beispiel: 10. Grundeinstellung: 10 -> Das Gegenlungenverhältnis beträgt 1/10.

Grundeinstellung: 10 Empfohlener Wertebereich: 0...100

#### **CF64: Farbe inaktive Gase**

Mit dieser Individualfunktion kann man die Farbe für inaktive Gase einstellen.

Grundeinstellung: 74

## **CF65: Sicherheitsstopp anzeigen**

Der Sicherheitsstopp wird in angezeigt von 5m bis 3m Tiefe, die Dauer beträgt 3 Minuten. Wird auf eine Tiefe von mehr als 10m abgetaucht so wird die Zeit zurückgesetzt und der 3 Minuten Countdown beginnt bei Erreichen der Sicherheitsstopp-Tiefe (ab 5m bis 3m) erneut. Hat der Tauchgang einen Dekostopp, so wird kein Sicherheitsstopp angezeigt.

Grundeinstellung: Ohne Sicherheitsstopp

# **CF66: Zeige Gradientenfaktor in Nullzeit**

Erzwingt die Anzeige des aktuellen Gradienten Faktors auch während der Nullzeit. Der aktuelle Gradienten Faktor wird angezeigt wenn dieser größer ist als in CF08 eingestellt.

Grundeinstellung: Nicht anzeigen

#### **CF67: Alternativer GF low (Unterer Gradient für GF Erweiterung) BETA**

Dieser Wert gibt den GF low Wert für die Gradienten Faktor Erweiterung nach Erik Baker an. Auf diesen GF kann nur gewechselt werden wenn CF69 aktiviert ist. Das Umschalten kann nur paarweise erfolgen, entweder ist das Paar CF32/CF33 oder CF67/CF68 aktiviert.

Beispiel: CF67=30 - GF low = 30% oder 0,3.

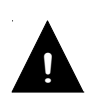

Dies ist eine kritische Individualfunktion! Ist der Wert >90 wird im Oberflächen- und Tauchmodus eine permanente Warnung eingeblendet. Vom Tauchen mit dem so eingestellten OSTC wird dringend abgeraten!

Grundeinstellung: 30% Empfohlener Wertebereich: 5%...90%

# **CF68: Alternativer GF high (Oberer Gradient für GF Erweiterung) BETA**

Dieser Wert gibt den GF high Wert für die Gradienten Faktor Erweiterung nach Erik Baker an. Auf diesen GF kann nur gewechselt werden wenn CF69 aktiviert ist. Das Umschalten kann nur paarweise erfolgen, entweder ist das Paar CF32/CF33 oder CF67/CF68 aktiviert.

Beispiel: CF68=90 - GF high Wert = 90% oder 0,9.

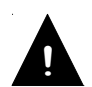

Dies ist eine kritische Individualfunktion!

Ist der Wert >95 wird im Oberflächen- und Tauchmodus eine permanente Warnung eingeblendet. Vom Tauchen mit dem so eingestellten OSTC wird dringend abgeraten!

Grundeinstellung: 90% Empfohlener Wertebereich: 30%...95%

# **CF69: Gradientenfaktor Wechsel möglich BETA**

Mit dieser Individualfunktion kann unter Wasser zwischen den beiden Gradientenfaktor-Paaren CF32/CF33 und CF67/CF68 hin und her gewechselt werden.

Grundeinstellung: Aus (Wechsel nicht möglich) Empfohlener Wertebereich: Ein/Aus

#### GNU Free Documentation License Version 1.3, 3 November 2008

Copyright (C) 2000, 2001, 2002, 2007, 2008 Free Software Foundation, Inc. <http://fsf.org/> Everyone is permitted to copy and distribute verbatim copies of this license document, but changing it is not allowed.

#### 0. PREAMBLE

The purpose of this License is to make a manual, textbook, or other functional and useful document "free" in the sense of freedom: to assure everyone the effective freedom to copy and redistribute it, with or without modifying it, either commercially or noncommercially. Secondarily, this License preserves for the author and publisher a way to get credit for their work, while not being considered responsible for modifications made by others.

This License is a kind of "copyleft", which means that derivative works of the document must themselves be free in the same sense. It complements the GNU General Public License, which is a copyleft license designed for free software.

We have designed this License in order to use it for manuals for free software, because free software needs free<br>documentation: a free program should come with manuals providing the same freedoms that the software does. Bu documentation: a free program should come with manuals providing the same freedoms that the software does. this License is not limited to software manuals; it can be used for any textual work, regardless of subject matter or whether it is published as a printed book. We recommend this License principally for works whose purpose is instruction or reference.

#### 1. APPLICABILITY AND DEFINITIONS

This License applies to any manual or other work, in any medium, that contains a notice placed by the copyright holder saying it can be distributed under the terms of this License. Such a notice grants a world-wide, royaltyfree license, unlimited in duration, to use that work under the conditions stated herein. The "Document", below, refers to any such manual or work. Any member of the public is a licensee, and is addressed as "you". You accept the license if you copy, modify or distribute the work in a way requiring permission under copyright law.

A "Modified Version" of the Document means any work containing the Document or a portion of it, either copied verbatim, or with modifications and/or translated into another language.

A "Secondary Section" is a named appendix or a front-matter section of the Document that deals exclusively with the relationship of the publishers or authors of the Document to the Document's overall subject (or to related matters) and contains nothing that could fall directly within that overall subject. (Thus, if the Document is in part a textbook of mathematics, a Secondary Section may not explain any mathematics.) The relationship could be a matter of historical connection with the subject or with related matters, or of legal, commercial, philosophical, ethical or political position regarding them.

The "Invariant Sections" are certain Secondary Sections whose titles are designated, as being those of Invariant Sections, in the notice that says that the Document is released under this License. If a section does not fit the above definition of Secondary then it is not allowed to be designated as Invariant. The Document may contain zero Invariant Sections. If the Document does not identify any Invariant Sections then there are none.

The "Cover Texts" are certain short passages of text that are listed, as Front-Cover Texts or Back-Cover Texts, in the notice that says that the Document is released under this License. A Front-Cover Text may be at most 5 words, and a Back-Cover Text may be at most 25 words.

A "Transparent" copy of the Document means a machine-readable copy, represented in a format whose specification is available to the general public, that is suitable for revising the document straightforwardly with generic text<br>editors or (for images composed of pixels) generic paint programs or (for drawings) some widely available draw editor, and that is suitable for input to text formatters or for automatic translation to a variety of formats suitable for input to text formatters. A copy made in an otherwise Transparent file format whose markup, or absence of markup, has been arranged to thwart or discourage subsequent modification by readers is not Transparent. An image format is not Transparent if used for any substantial amount of text. A copy that is not "Transparent" is called "Opaque".

Examples of suitable formats for Transparent copies include plain ASCII without markup, Texinfo input format, LaTeX input format, SGML or XML using a publicly available DTD, and standard-conforming simple HTML, PostScript or<br>PDF designed for human modification. Examples of transparent image formats include PNG, XCF and JPG. Opaque Examples of transparent image formats include PNG, XCF and JPG. Opaque formats include proprietary formats that can be read and edited only by proprietary word processors, SGML or XML for which the DTD and/or processing tools are not generally available, and the machine-generated HTML, PostScript or PDF produced by some word processors for output purposes only.

The "Title Page" means, for a printed book, the title page itself, plus such following pages as are needed to hold, legibly, the material this License requires to appear in the title page. For works in formats which do not<br>have any title page as such, "Title Page" means the text near the most prominent appearance of the work's ti preceding the beginning of the body of the text.

The "publisher" means any person or entity that distributes copies of the Document to the public.

A section "Entitled XYZ" means a named subunit of the Document whose title either is precisely XYZ or contains XYZ in parentheses following text that translates XYZ in another language. (Here XYZ stands for a specific section name mentioned below, such as "Acknowledgements", "Dedications", "Endorsements", or "History".) To "Preserve the Title" of such a section when you modify the Document means that it remains a section "Entitled XYZ" according to this definition.

The Document may include Warranty Disclaimers next to the notice which states that this License applies to the Document. These Warranty Disclaimers are considered to be included by reference in this License, but only as regards disclaiming warranties: any other implication that these Warranty Disclaimers may have is void and has no effect on the meaning of this License.

2. VERBATIM COPYING

You may copy and distribute the Document in any medium, either commercially or noncommercially, provided that this License, the copyright notices, and the license notice saying this License applies to the Document are reproduced in all copies, and that you add no other conditions whatsoever to those of this License. You may not use technical measures to obstruct or control the reading or further copying of the copies you make or distribute. However, you may accept compensation in exchange for copies. If you distribute a large enough number of copies you must also follow the conditions in section 3.

You may also lend copies, under the same conditions stated above, and you may publicly display copies.

3. COPYING IN QUANTITY

If you publish printed copies (or copies in media that commonly have printed covers) of the Document, numbering more than 100, and the Document's license notice requires Cover Texts, you must enclose the copies in covers that carry, clearly and legibly, all these Cover Texts: Front-Cover Texts on the front cover, and Back-Cover Texts on the back cover. Both covers must also clearly and legibly identify you as the publisher of these copies. The front cover must present the full title with all words of the title equally prominent and visible. You may add other material on the covers in addition. Copying with changes limited to the covers, as long as they preserve the title of the Document and satisfy these conditions, can be treated as verbatim copying in other respects.

If the required texts for either cover are too voluminous to fit legibly, you should put the first ones listed (as many as fit reasonably) on the actual cover, and continue the rest onto adjacent pages.

If you publish or distribute Opaque copies of the Document numbering more than 100, you must either include a machine-readable Transparent copy along with each Opaque copy, or state in or with each Opaque copy a computernetwork location from which the general network-using public has access to download using public-standard network<br>protocols a complete Transparent copy of the Document, free of added material. If you use the latter option, protocols a complete Transparent copy of the Document, free of added material. If you use must take reasonably prudent steps, when you begin distribution of Opaque copies in quantity, to ensure that this<br>Transparent copy will remain thus accessible at the stated location until at least one year after the last t you distribute an Opaque copy (directly or through your agents or retailers) of that edition to the public.

It is requested, but not required, that you contact the authors of the Document well before redistributing any large number of copies, to give them a chance to provide you with an updated version of the Document.

#### 4. MODIFICATIONS

You may copy and distribute a Modified Version of the Document under the conditions of sections 2 and 3 above, provided that you release the Modified Version under precisely this License, with the Modified Version filling the role of the Document, thus licensing distribution and modification of the Modified Version to whoever possesses a copy of it. In addition, you must do these things in the Modified Version:

- A. Use in the Title Page (and on the covers, if any) a title distinct from that of the Document, and from those of previous versions (which should, if there were any, be listed in the History section of the Document). You may use the same title as a previous version if the original publisher of that version gives permission.
- B. List on the Title Page, as authors, one or more persons or entities responsible for authorship of the modifications in the Modified Version, together with at least five of the principal authors of the Document (all of its principal authors, if it has fewer than five), unless they release you from this requirement.
- C. State on the Title page the name of the publisher of the Modified Version, as the publisher.
- D. Preserve all the copyright notices of the Document.
- E. Add an appropriate copyright notice for your modifications adjacent to the other copyright notices.<br>F. Include, immediately after the copyright notices, a license notice giving the public permission
- immediately after the copyright notices, a license notice giving the public permission to use the
- Modified Version under the terms of this License, in the form shown in the Addendum below. G. Preserve in that license notice the full lists of Invariant Sections and required Cover Texts given in the Document's license notice.
- H. Include an unaltered copy of this License.
- I. Preserve the section Entitled "History", Preserve its Title, and add to it an item stating at least the title, year, new authors, and publisher of the Modified Version as given on the Title Page. If there is no section Entitled "History" in the Document, create one stating the title, year, authors, and publisher of the Document as given on its Title Page, then add an item describing the Modified Version as stated in the previous sentence.
- J. Preserve the network location, if any, given in the Document for public access to a Transparent copy of the Document, and likewise the network locations given in the Document for previous versions it was based on. These may be placed in the "History" section. You may omit a network location for a work that was published at least four years before the Document itself, or if the original publisher of the version it refers to gives permission.
- K. For any section Entitled "Acknowledgements" or "Dedications", Preserve the Title of the section, and preserve in the section all the substance and tone of each of the contributor acknowledgements and/or dedications given therein.
- L. Preserve all the Invariant Sections of the Document, unaltered in their text and in their titles. Section numbers or the equivalent are not considered part of the section titles.
- M. Delete any section Entitled "Endorsements". Such a section may not be included in the Modified Version.
- N. Do not retitle any existing section to be Entitled "Endorsements" or to conflict in title with any Invariant Section.
- O. Preserve any Warranty Disclaimers.

If the Modified Version includes new front-matter sections or appendices that qualify as Secondary Sections and contain no material copied from the Document, you may at your option designate some or all of these sections as invariant. To do this, add their titles to the list of Invariant Sections in the Modified Version's license notice. These titles must be distinct from any other section titles.

You may add a section Entitled "Endorsements", provided it contains nothing but endorsements of your Modified Version by various parties--for example, statements of peer review or that the text has been approved by an organization as the authoritative definition of a standard.

You may add a passage of up to five words as a Front-Cover Text, and a passage of up to 25 words as a Back-Cover Text, to the end of the list of Cover Texts in the Modified Version. Only one passage of Front-Cover Text and one of Back-Cover Text may be added by (or through arrangements made by) any one entity. If the Document already includes a cover text for the same cover, previously added by you or by arrangement made by the same entity you are acting on behalf of, you may not add another; but you may replace the old one, on explicit permission from the previous publisher that added the old one.

# OSTC Custom Functions **Firmware 2.57 BETA**

The author(s) and publisher(s) of the Document do not by this License give permission to use their names for publicity for or to assert or imply endorsement of any Modified Version.

#### 5. COMBINING DOCUMENTS

You may combine the Document with other documents released under this License, under the terms defined in section<br>4 above for modified versions, provided that you include in the combination all of the Invariant Sections of of the original documents, unmodified, and list them all as Invariant Sections of your combined work in its license notice, and that you preserve all their Warranty Disclaimers.

The combined work need only contain one copy of this License, and multiple identical Invariant Sections may be replaced with a single copy. If there are multiple Invariant Sections with the same name but different contents, make the title of each such section unique by adding at the end of it, in parentheses, the name of the original author or publisher of that section if known, or else a unique number. Make the same adjustment to the section titles in the list of Invariant Sections in the license notice of the combined work.

In the combination, you must combine any sections Entitled "History" in the various original documents, forming one section Entitled "History"; likewise combine any sections Entitled "Acknowledgements", and any sections<br>Entitled "Dedications". You must delete all sections Entitled "Endorsements".

#### 6. COLLECTIONS OF DOCUMENTS

You may make a collection consisting of the Document and other documents released under this License, and replace the individual copies of this License in the various documents with a single copy that is included in the collection, provided that you follow the rules of this License for verbatim copying of each of the documents in all other respects.

You may extract a single document from such a collection, and distribute it individually under this License, provided you insert a copy of this License into the extracted document, and follow this License in all other respects regarding verbatim copying of that document.

#### 7. AGGREGATION WITH INDEPENDENT WORKS

A compilation of the Document or its derivatives with other separate and independent documents or works, in or on a volume of a storage or distribution medium, is called an "aggregate" if the copyright resulting from the compilation is not used to limit the legal rights of the compilation's users beyond what the individual works permit. When the Document is included in an aggregate, this License does not apply to the other works in the aggregate which are not themselves derivative works of the Document.

If the Cover Text requirement of section 3 is applicable to these copies of the Document, then if the Document is less than one half of the entire aggregate, the Document's Cover Texts may be placed on covers that bracket the Document within the aggregate, or the electronic equivalent of covers if the Document is in electronic form. Otherwise they must appear on printed covers that bracket the whole aggregate.

#### 8. TRANSLATION

Translation is considered a kind of modification, so you may distribute translations of the Document under the terms of section 4. Replacing Invariant Sections with translations requires special permission from their copyright holders, but you may include translations of some or all Invariant Sections in addition to the original versions of these Invariant Sections. You may include a translation of this License, and all the license notices in the Document, and any Warranty Disclaimers, provided that you also include the original English version of this License and the original versions of those notices and disclaimers. In case of a disagreement between the translation and the original version of this License or a notice or disclaimer, the original version will prevail.

If a section in the Document is Entitled "Acknowledgements", "Dedications", or "History", the requirement (section 4) to Preserve its Title (section 1) will typically require changing the actual title.

#### 9. TERMINATION

You may not copy, modify, sublicense, or distribute the Document except as expressly provided under this License. Any attempt otherwise to copy, modify, sublicense, or distribute it is void, and will automatically terminate your rights under this License.

However, if you cease all violation of this License, then your license from a particular copyright holder is reinstated (a) provisionally, unless and until the copyright holder explicitly and finally terminates your license, and (b) permanently, if the copyright holder fails to notify you of the violation by some reasonable means prior to 60 days after the cessation.

Moreover, your license from a particular copyright holder is reinstated permanently if the copyright holder<br>notifies you of the violation by some reasonable means, this is the first time you have received notice of notifies you of the violation by some reasonable means, this is the first time you have received violation of this License (for any work) from that copyright holder, and you cure the violation prior to 30 days after your receipt of the notice.

Termination of your rights under this section does not terminate the licenses of parties who have received copies or rights from you under this License. If your rights have been terminated and not permanently reinstated, receipt of a copy of some or all of the same material does not give you any rights to use it.

# OSTC Custom Functions **Firmware 2.57 BETA**

#### 10. FUTURE REVISIONS OF THIS LICENSE

The Free Software Foundation may publish new, revised versions of the GNU Free Documentation License from time to time. Such new versions will be similar in spirit to the present version, but may differ in detail to address new problems or concerns. See http://www.gnu.org/copyleft/.

Each version of the License is given a distinguishing version number. If the Document specifies that a particular<br>numbered version of this License "or any later version" applies to it, you have the option of following the and conditions either of that specified version or of any later version that has been published (not as a draft) by the Free Software Foundation. If the Document does not specify a version number of this License, you may choose any version ever published (not as a draft) by the Free Software Foundation. If the Document specifies that a proxy can decide which future versions of this License can be used, that proxy's public statement of acceptance of a version permanently authorizes you to choose that version for the Document.

#### 11. RELICENSING

"Massive Multiauthor Collaboration Site" (or "MMC Site") means any World Wide Web server that publishes copyrightable works and also provides prominent facilities for anybody to edit those works. A public wiki that anybody can edit is an example of such a server. A "Massive Multiauthor Collaboration" (or "MMC") contained in the site means any set of copyrightable works thus published on the MMC site.

"CC-BY-SA" means the Creative Commons Attribution-Share Alike 3.0 license published by Creative Commons Corporation, a not-for-profit corporation with a principal place of business in San Francisco, California, as well as future copyleft versions of that license published by that same organization.

"Incorporate" means to publish or republish a Document, in whole or in part, as part of another Document.

An MMC is "eligible for relicensing" if it is licensed under this License, and if all works that were first published under this License somewhere other than this MMC, and subsequently incorporated in whole or in part into<br>the MMC, (1) had no cover texts or invariant sections, and (2) were thus incorporated prior to November 1,

The operator of an MMC Site may republish an MMC contained in the site under CC-BY-SA on the same site at any time before August 1, 2009, provided the MMC is eligible for relicensing.